# **MOOS-IvP Applications from UNH Documentation**

*Release 0.5*

**Damian Manda**

August 12, 2016

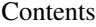

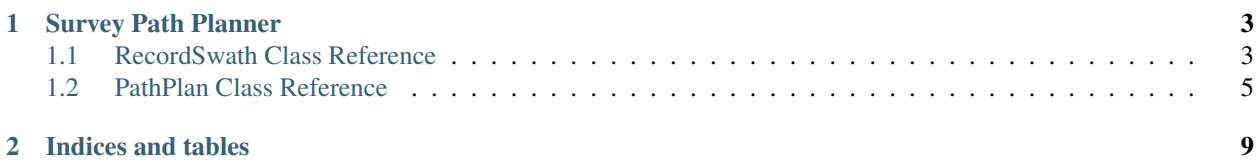

Contents:

# **Survey Path Planner**

# <span id="page-6-3"></span><span id="page-6-1"></span><span id="page-6-0"></span>**1.1 RecordSwath Class Reference**

#### <span id="page-6-2"></span>class **RecordSwath**

Records points of a sonar swath for analysis of the coverage and subsequent tracks.

# **Public Functions**

bool **AddRecord**(double *swath\_stbd*, double *swath\_port*, double *loc\_x*, double *loc\_y*, double *heading*, double *depth*)

Adds a recorded swath to the path.

Return True if the record coverage was successfully added

#### **Parameters**

- swath\_stbd Swath width to starboard
- swath\_port Swath width to port
- $\text{loc\_x}$  X coordinate of position where record takes place
- loc\_y Y coordinate of position
- heading Heading of the vessel at the time of recording

#### void **ResetLine**()

Resets the storage for a new line.

#### bool **SaveLast**()

Saves the last point to a record. This makes sure that the last swath (after crossing the boundary) is recorded so that it is included in planning.

Return If the min\_record is valid

#### XYSegList **SwathOuterPts**(BoatSide *side*)

Get all of the points on one side of the swath limits

Return An ordered list of the points on the outside of the swath

#### Parameters

• side - The side of the boat on which to return the swath

double **SwathWidth**(BoatSide *side*, unsigned int *index*) Gets a specific width along a recorded decimated swath <span id="page-7-1"></span>Return The swath width in meters

#### **Parameters**

- side Side of the boat on which the swath was recorded
- index Position of the desired swath
- std::vector<double> **AllSwathWidths**(BoatSide *side*)

Gets all the minimum swath widths on a side (recorded at the set side)

# Return A vector of swath widths.

# **Parameters**

• side - The side from which to get swaths

#### XYPoint **SwathLocation**(unsigned int *index*)

Gets the x,y location of where a specific min swath was recorded

Return XYPoint of recording location

### **Parameters**

• index - The index along the swath record

#### void **SetOutputSide**(BoatSide *side*)

Sets the side that will be used for outer point determination

#### Parameters

• side - Side of the boat on which to generate outer swath points

#### BoatSide **GetOutputSide**()

Gets the side on which minimum interval points are being processed

#### double **IntervalDist**()

The distance between subsequent analysis intervals for swath minimums.

#### bool **ValidRecord**()

Determines if the record has valid points for building a path.

# **Protected Functions**

#### void **MinInterval**()

Determines the minimum swath over the recorded interval and places it into a list of minimums.

# XYPoint **OuterPoint**(const *[SwathRecord](#page-7-0)* &*record*, BoatSide *side*)

Gets the x,y position of the edge of a swath from a record

# Return Location of the swath outer points

#### **Parameters**

- record The swath record to use for location and width
- side The side of the boat on which to project the swath

### bool **AddToCoverage**(*[SwathRecord](#page-7-0) record*)

Adds a record to the coverage model.

#### Return Whether the record was able to be added sucessfully (no geometry errors).

#### <span id="page-7-0"></span>**Parameters**

• record - The record to add

#### <span id="page-8-8"></span>struct **SwathRecord**

Stores the location and width of one measured sonar swath.

# <span id="page-8-0"></span>**1.2 PathPlan Class Reference**

Plans a path for surveying based on a recorded path and swath. Paths are offset and processed to give a valid vehicle path Author Damian Manda Date 25 Feb 2016 Copyright MIT License

### **Typedefs**

typedef Eigen::Matrix<double, 2, Eigen::Dynamic> **EPointList**

<span id="page-8-1"></span>typedef Eigen::Vector2d **EPoint**

<span id="page-8-5"></span>typedef std::valarray<std::size\_t> **SegIndex**

typedef std::list<*[EPoint](#page-8-1)*> **PathList**

<span id="page-8-2"></span>typedef boost::geometry::model::d2::point\_xy<double> **BPoint**

<span id="page-8-3"></span>typedef boost::geometry::model::polygon<*[BPoint](#page-8-2)*> **BPolygon**

typedef boost::geometry::model::linestring<*[BPoint](#page-8-2)*> **BLinestring**

<span id="page-8-4"></span>typedef boost::geometry::model::ring<*[BPoint](#page-8-2)*> **BRing**

#### <span id="page-8-7"></span><span id="page-8-6"></span>struct **XYPt**

*#include <PathPlan.h>* Defines a simple point, for better memory use in lists.

### **Public Members**

double **x**

double **y**

# class **PathPlan**

*#include <PathPlan.h>* Plans a subsequent survey path offset from existing coverage.

#### **Public Functions**

**PathPlan**(const *[RecordSwath](#page-6-2)* &*last\_swath*, BoatSide *side*, *[BPolygon](#page-8-3) op\_region*, double *margin* = 0.2, double *max\_bend\_angle* = 60, bool *restrict\_to\_region* = true)

# **~PathPlan**()

XYSegList **GenerateNextPath**() Generates an offset path

Return The path in MOOS XYSegList format;

### <span id="page-9-0"></span>void **RemoveAll** (std::function<void) std::list<Eigen::Vector2d>&

> *process*, std::list<Eigen::Vector2d> &*path\_points* The Damian Repeats a process until it makes no more changes to the path Currently does not make a copy of the passed input, may want to reconsider this

### **Parameters**

• process - Likes The Damian

void **RemoveBends**(std::list<*[EPoint](#page-8-1)*> &*path\_pts*) Check for drastic angles between segments

# Parameters

• path\_pts - Note that this goes to the last point being checked

# void **RestrictToRegion**(std::list<*[EPoint](#page-8-1)*> &*path\_pts*)

Restricts a path to the region by simply eliminating points outside the region specified by m\_op\_region.

### **Parameters**

- path\_pts The path to process, passed by reference
- std::pair<bool, bool> **ClipToRegion**(std::list<*[EPoint](#page-8-1)*> &*path\_pts*) Clips a path to the region, eliminating points outside
	- Return A pair with whether the <beginning, end> was clipped. If false, means the path was already inside the polygon.

# Parameters

• path\_pts - The path to clip, passed by reference

std::pair<bool, bool> **ClipToRegion2**(std::list<*[EPoint](#page-8-1)*> &*path\_pts*)

# void **ExtendToEdge**(std::list<*[EPoint](#page-8-1)*> &*path\_pts*, bool *begin*)

Extends a path to meet the edges of a region if it does not already. Adds to the last segment, extending it as a ray from the end. Can extend either the beginning or the end of the path.

# **Parameters**

- path\_pts The path to process
- begin True to process the beginning, false to process the end

std::pair<double, *[EPoint](#page-8-1)*> **FindNearestIntersect**(*[EPoint](#page-8-1) ray\_vec*, *[EPoint](#page-8-1) starting\_pt*, *[BPolygon](#page-8-3)*

&*poly*) Finds the closest intersection of a ray with a polygon

# **Parameters**

- ray\_vec EPoint(dx,dy)
- start  $pt$   $EPoint(x,y)$
- $poly BPolygon([ (x1,y1), (x2,y2), ...)$

std::pair<bool, *[EPoint](#page-8-1)*> **IntersectRaySegment**(*[EPoint](#page-8-1) ray\_vector*, *[EPoint](#page-8-1) start\_pt*,

std::pair<*[BPoint](#page-8-2)*, *[BPoint](#page-8-2)*> *segment*)

Finds the intersection point of a ray with a segment, if it exists. Derived from: [http://stackoverflow.com/questions/563198/how-do-you-detect-where-two-line-segments](http://stackoverflow.com/questions/563198/how-do-you-detect-where-two-line-segments-intersect/565282#565282)[intersect/565282#565282](http://stackoverflow.com/questions/563198/how-do-you-detect-where-two-line-segments-intersect/565282#565282)

Return <intersection exists, Intersection point, if exists>

# Parameters

- <span id="page-10-0"></span>• ray\_vector - The vector describing the direction of the ray
- start\_pt Starting location of the ray
- segment Segment to test for intersection

double **Cross2d**(*[EPoint](#page-8-1) vec1*, *[EPoint](#page-8-1) vec2*)

Replicates the functionality of 2d cross product from numpy. This is the z component of a cross product (which does not require a z input).

Return The z component of the cross product

*[EPoint](#page-8-1)* **EPointFromBPoint**(*[BPoint](#page-8-2) boost\_point*)

std::vector<*[BPoint](#page-8-2)*> **SegmentRingIntersect**(*[BPoint](#page-8-2) seg\_pt1*, *[BPoint](#page-8-2) seg\_pt2*, *[BRing](#page-8-4) ring*)

*[EPoint](#page-8-1)* **VectorFromSegment**(const std::vector<*[EPoint](#page-8-1)*> &*points*, *[SegIndex](#page-8-5) segment*)

Determines a vector (segment)  $\langle x, y \rangle$  from points at the indicies provided by the second argument.

Return A segment vector between the selected points.

#### **Parameters**

- points The list from which to select points for the segment
- segment The beginning and end of the segment.

std::list<*[XYPt](#page-8-6)*> **SegListToXYPt**(const XYSegList &*to\_convert*) Converts an XYSeglist to a std::list of simple points (*[XYPt](#page-8-7)*).

- XYSegList **XYPtToSegList**(const std::list<*[XYPt](#page-8-6)*> &*to\_convert*) Converts a std::list of simple points (*[XYPt](#page-8-7)*) to a MOOS XYSegList.
- XYSegList **VectorListToSegList**(const std::list<Eigen::Vector2d> &*to\_convert*) Converts a std::list of Eigen points (vectors) to a MOOS XYSegList.

*[BPolygon](#page-8-3)* **XYPolygonToBoostPolygon**(XYPolygon &*poly*)

XYSegList **GetRawPath**()

# **Public Static Functions**

void **RemoveIntersects**(std::list<*[EPoint](#page-8-1)*> &*path\_pts*)

Removes intersecting segments from a line.

Removes the points between the first point of an intersecting segment and the last point of the final segment it intersects in the line.

### Parameters

• path\_pts - The line from which to remove intersecting segments.

# bool **CCW**(*[EPoint](#page-8-1) A*, *[EPoint](#page-8-1) B*, *[EPoint](#page-8-1) C*)

Determines whether segments are counter clockwise in smalles angle with respect to each other.

Return True if rotate CCW from AB to BC.

### Parameters

- A First point (end point)
- B Middle point
- C Last point (end point)

<span id="page-11-0"></span>bool **Intersect**(*[EPoint](#page-8-1) A*, *[EPoint](#page-8-1) B*, *[EPoint](#page-8-1) C*, *[EPoint](#page-8-1) D*) Determines if the segment AB intersects CD

Return True if the segments intersect

### **Parameters**

- A First point of first segment
- B Second point of first segment
- C First point of second segment
- D Second point of second segment

#### double **VectorAngle**(*[EPoint](#page-8-1) vector1*, *[EPoint](#page-8-1) vector2*)

Determines the angle between two vectors

 $tan(ang) = |(axb)|/(a.b) cos(ang) = (a.b)/(||a||*||b||)$ 

Return Angle between the vectors in degrees

#### **Parameters**

- vector1 First vector
- vector2 Second vector

### template <typename T>

static void **SelectIndicies**(std::list<T> &*select\_from*, std::list<std::size\_t> *to\_select*) Selects specific elements from a list by index.

Replicates the select by index functionality of numpy or armadillo or dyND.

# **Private Members**

bool **m\_restrict\_asv\_to\_region**

double **m\_max\_bend\_angle**

double **m\_margin**

*[BPolygon](#page-8-3)* **m\_op\_region**

*[RecordSwath](#page-6-2)* **m\_last\_line**

BoatSide **m\_planning\_side**

std::list<Eigen::Vector2d> **m\_next\_path\_pts**

XYSegList **m\_raw\_path**

**CHAPTER 2**

**Indices and tables**

- <span id="page-12-0"></span>• genindex
- modindex
- search

#### Index

# B

BLinestring (C++ type), [5](#page-8-8) BPoint (C++ type), [5](#page-8-8) BPolygon (C++ type), [5](#page-8-8) BRing  $(C++$  type), [5](#page-8-8)

# E

EPoint  $(C++$  type), [5](#page-8-8) EPointList (C++ type), [5](#page-8-8)

# P

PathList (C++ type), [5](#page-8-8) PathPlan (C++ class), [5](#page-8-8) PathPlan::~PathPlan (C++ function), [5](#page-8-8) PathPlan::CCW (C++ function), [7](#page-10-0) PathPlan::ClipToRegion (C++ function), [6](#page-9-0) PathPlan::ClipToRegion2 (C++ function), [6](#page-9-0) PathPlan::Cross2d (C++ function), [7](#page-10-0) PathPlan::EPointFromBPoint (C++ function), [7](#page-10-0) PathPlan::ExtendToEdge (C++ function), [6](#page-9-0) PathPlan::FindNearestIntersect (C++ function), [6](#page-9-0) PathPlan::GenerateNextPath (C++ function), [5](#page-8-8) PathPlan::GetRawPath (C++ function), [7](#page-10-0) PathPlan::Intersect (C++ function), [7](#page-10-0) PathPlan::IntersectRaySegment (C++ function), [6](#page-9-0) PathPlan::m\_last\_line (C++ member), [8](#page-11-0) PathPlan::m\_margin (C++ member), [8](#page-11-0) PathPlan::m\_max\_bend\_angle (C++ member), [8](#page-11-0) PathPlan::m\_next\_path\_pts (C++ member), [8](#page-11-0) PathPlan::m\_op\_region (C++ member), [8](#page-11-0) PathPlan::m\_planning\_side (C++ member), [8](#page-11-0) PathPlan::m\_raw\_path (C++ member), [8](#page-11-0) PathPlan::m\_restrict\_asv\_to\_region (C++ member), [8](#page-11-0) PathPlan::PathPlan (C++ function), [5](#page-8-8) PathPlan::RemoveAll (C++ function), [5](#page-8-8) PathPlan::RemoveBends (C++ function), [6](#page-9-0) PathPlan::RemoveIntersects (C++ function), [7](#page-10-0) PathPlan::RestrictToRegion (C++ function), [6](#page-9-0) PathPlan::SegListToXYPt (C++ function), [7](#page-10-0) PathPlan::SegmentRingIntersect (C++ function), [7](#page-10-0)

PathPlan::SelectIndicies (C++ function), [8](#page-11-0) PathPlan::VectorAngle (C++ function), [8](#page-11-0) PathPlan::VectorFromSegment (C++ function), [7](#page-10-0) PathPlan::VectorListToSegList (C++ function), [7](#page-10-0) PathPlan::XYPolygonToBoostPolygon (C++ function), [7](#page-10-0) PathPlan::XYPtToSegList (C++ function), [7](#page-10-0)

# R

RecordSwath (C++ class), [3](#page-6-3) RecordSwath::AddRecord (C++ function), [3](#page-6-3) RecordSwath::AddToCoverage (C++ function), [4](#page-7-1) RecordSwath::AllSwathWidths (C++ function), [4](#page-7-1) RecordSwath::GetOutputSide (C++ function), [4](#page-7-1) RecordSwath::IntervalDist (C++ function), [4](#page-7-1) RecordSwath::MinInterval (C++ function), [4](#page-7-1) RecordSwath::OuterPoint (C++ function), [4](#page-7-1) RecordSwath::ResetLine (C++ function), [3](#page-6-3) RecordSwath::SaveLast (C++ function), [3](#page-6-3) RecordSwath::SetOutputSide (C++ function), [4](#page-7-1) RecordSwath::SwathLocation (C++ function), [4](#page-7-1) RecordSwath::SwathOuterPts (C++ function), [3](#page-6-3) RecordSwath::SwathRecord (C++ class), [4](#page-7-1) RecordSwath::SwathWidth (C++ function), [3](#page-6-3) RecordSwath::ValidRecord (C++ function), [4](#page-7-1)

# S

SegIndex (C++ type), [5](#page-8-8)

# X

 $XYPt$  (C++ class), [5](#page-8-8) XYPt::x (C++ member), [5](#page-8-8) XYPt::y (C++ member), [5](#page-8-8)